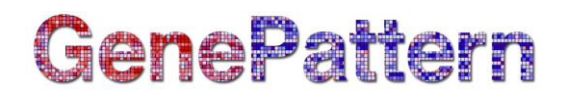

## **FCSNormalization Documentation**

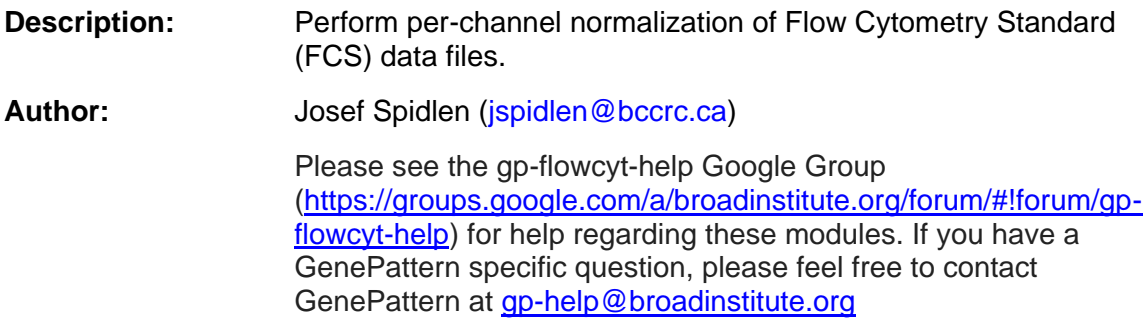

#### **Summary**

Between-sample variation in high throughput flow cytometry data poses a significant challenge for analysis of large scale data sets, such as those derived from multi-center clinical trials. It is often hard to match biologically relevant cell populations across samples due to technical variation in sample acquisition and instrumentation differences. Thus normalization of data is a critical step prior to analysis, particularly in large-scale data sets from clinical trials, where group specific differences may be subtle and patientto-patient variation common.

This module implements a normalization method that remove technical between-sample variation by aligning prominent features (landmarks) in the raw data on a per-channel basis. For more details on the normalization method, see Hahne et al (2010).

#### **References**

Hahne F, Khodobakhshi AH, Bashashati A, Wong CJ, Gascoyne RD, Weng AP, Seyfert-Margolis V, Bourcier K, Asare A, Lumley T, Gentleman R, Brinkman RR. Per-channel basis normalization methods for flow cytometry data. *Cytometry A*. 2010;77:121-131.

Spidlen J, Moore W, Parks D, Goldberg M, Bray C, Bierre P, Gorombey P, Hyun B, Hubbard M, Lange S, Lefebvre R, Leif R, Novo D, Ostruszka L, Treister A, Wood J, Murphy RF, Roederer M, Sudar D, Zigon R, Brinkman RR. Data file standard for flow cytometry, version FCS 3.1. *Cytometry A*. 2010;77:97-100.

# GenePattern

#### **Parameters**

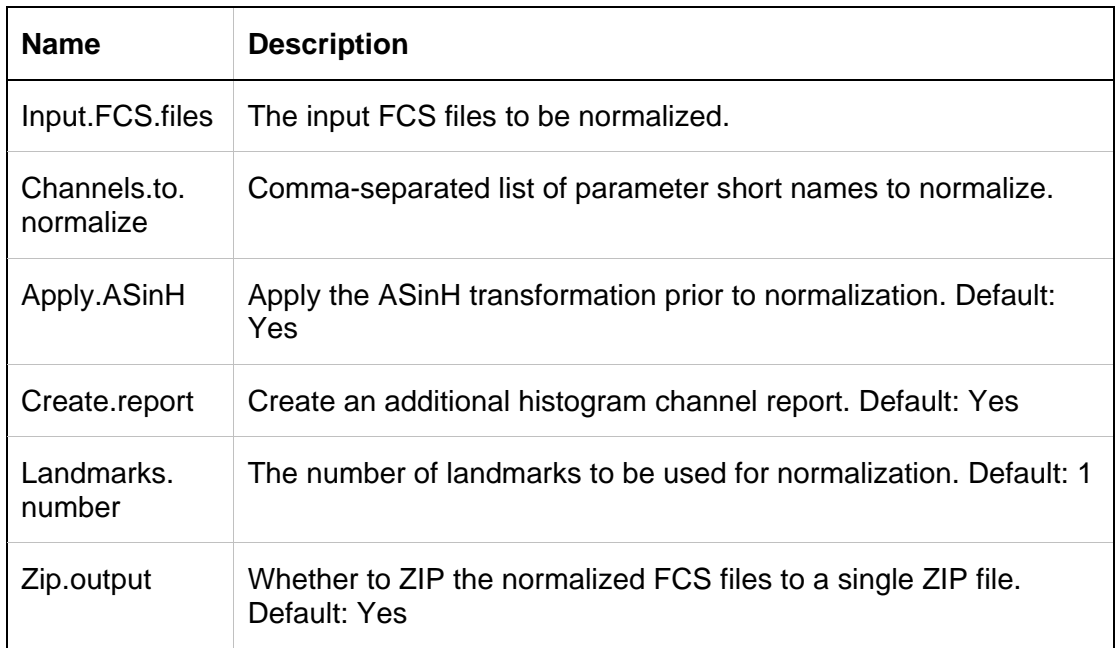

#### **Output Files**

1. Normalized data

Normalized FCS data files will be saved in a single zip file (named NormalizedData.zip if the Zip.output parameter is set to TRUE) or they will be saved in a .normalized.data directory with an HTML index file (named normalized.data.html) listing these normalized FCS files so that they can be downloaded individually (if the Zip.output parameter is set to FALSE). Besides normalization, the data will also be ASinH-transformed if this transformation has been enabled by the user.

2. Histogram channel reports

If specified in the Create.report parameter, additional histogram channel reports will be created for each of the channels selected for normalization in the Channels.to.normalize parameter. These will be saved in the PDF format in a file named original.vs.normalized.channel name.pdf.

### **Platform Dependencies**

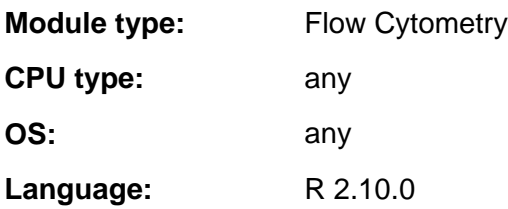

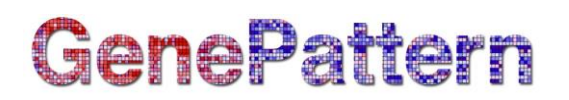

## **GenePattern Module Version Notes**

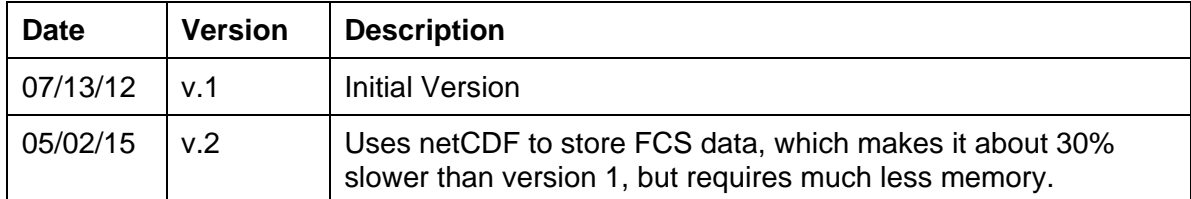